**15-213 "The course that gives CMU its Zip!"**

## **Dynamic Memory Allocation II Nov 7, 2002**

### **Topics**

- n **Explicit doubly-linked free lists**
- n **Segregated free lists**
- n **Garbage collection**
- n **Memory-related perils and pitfalls**

# **Keeping Track of Free Blocks**

l **Method 1: Implicit list using lengths -- links all blocks**

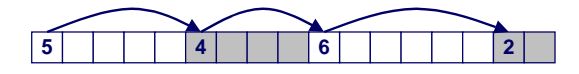

**Method 2: Explicit list among the free blocks using pointers within the free blocks**

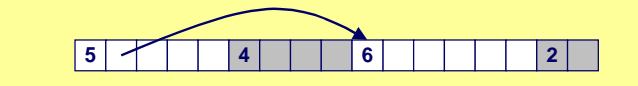

- **Method 3: Segregated free lists** n **Different free lists for different size classes**
- *Method 4***: Blocks sorted by size (not discussed)**
- 2 15-213, F'02 n **Can use a balanced tree (e.g. Red-Black tree) with pointers within each free block, and the length used as a key**

**class22.ppt**

# **Explicit Free Lists**

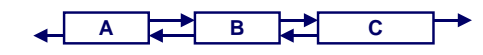

### **Use data space for link pointers**

- **n Typically doubly linked**
- n **Still need boundary tags for coalescing**

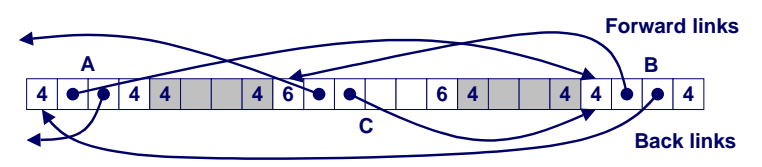

n **It is important to realize that links are not necessarily in the same order as the blocks**

# **Allocating From Explicit Free Lists**

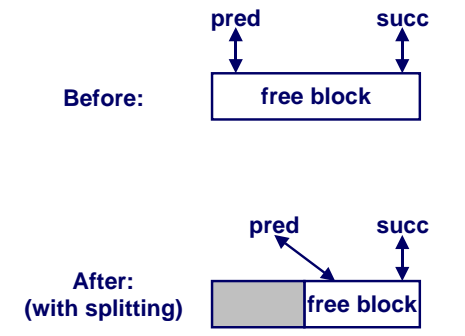

# **Freeing With Explicit Free Lists**

### **Insertion policy: Where in the free list do you put a newly freed block?**

- LIFO (last-in-first-out) policy
	- $\bullet$  **Insert freed block at the beginning of the free list**
	- **Pro: simple and constant time**
	- $\bullet$  **Con: studies suggest fragmentation is worse than address ordered.**
- Address-ordered policy
	- $\bullet$  **Insert freed blocks so that free list blocks are always in address order**
		- » **i.e. addr(pred) < addr(curr) < addr(succ)**
	- $\bullet$  Con: requires search
	- **Pro: studies suggest fragmentation is better than LIFO**

– 5 – 15-213, F'02

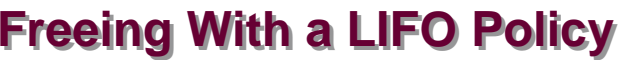

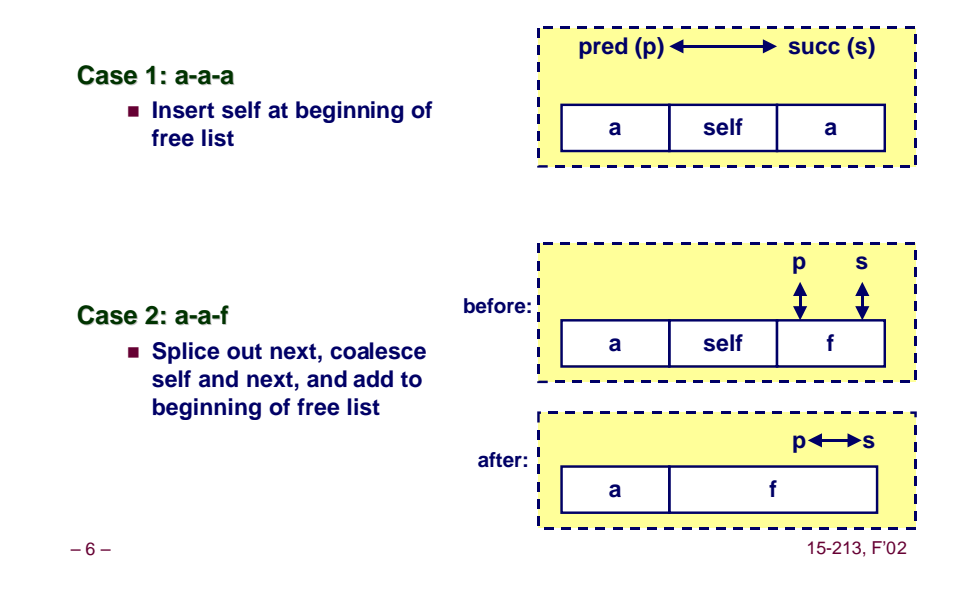

# **Freeing With a LIFO Policy (cont)**

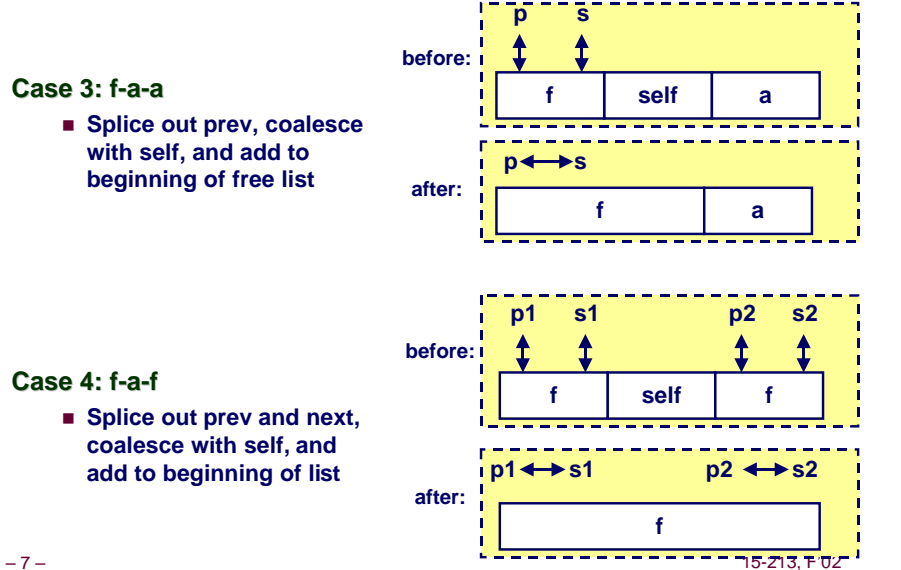

# **Explicit List Summary**

**Comparison to implicit list:**

- n **Allocate is linear time in number of free blocks instead of total blocks -- much faster allocates when most of the memory is full**
- n **Slightly more complicated allocate and free since needs to splice blocks in and out of the list**
- Some extra space for the links (2 extra words needed for **each block)**

### **Main use of linked lists is in conjunction with segregated free lists**

n **Keep multiple linked lists of different size classes, or possibly for different types of objects**

# **Keeping Track of Free Blocks**

## **Method 1: Implicit list using lengths -- links all blocks**

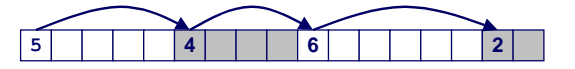

**Method 2: Explicit list among the free blocks using pointers within the free blocks**

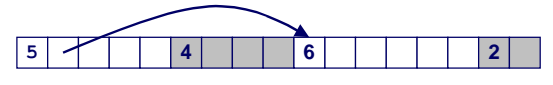

**Method 3: Segregated free list**

■ Different free lists for different size classes

### **Method 4: Blocks sorted by size**

■ Can use a balanced tree (e.g. Red-Black tree) with pointers within each free block, and the length used as a key

– 9 – 15-213, F'02

# **Simple Segregated Storage**

**Separate heap and free list for each size class**

**No splitting**

**To allocate a block of size n:**

- n **If free list for size n is not empty,**
	- **e** allocate first block on list (note, list can be implicit or explicit)
- n **If free list is empty,**
	- **e** get a new page
	- **e** create new free list from all blocks in page
	- **allocate first block on list**
- n **Constant time**

**To free a block:**

- n **Add to free list**
- n **If page is empty, return the page for use by another size (optional)**

### **Tradeoffs:**

– 11 – 11 – 15-213, F'02 – 11 – 15-213, F'02 – 15-213, F'02 – 15-213, F'02 – 15-213, F'02 – 15-213, F'02 – 15n **Fast, but can fragment badly**

# **Segregated Storage**

**Each size class has its own collection of blocks**

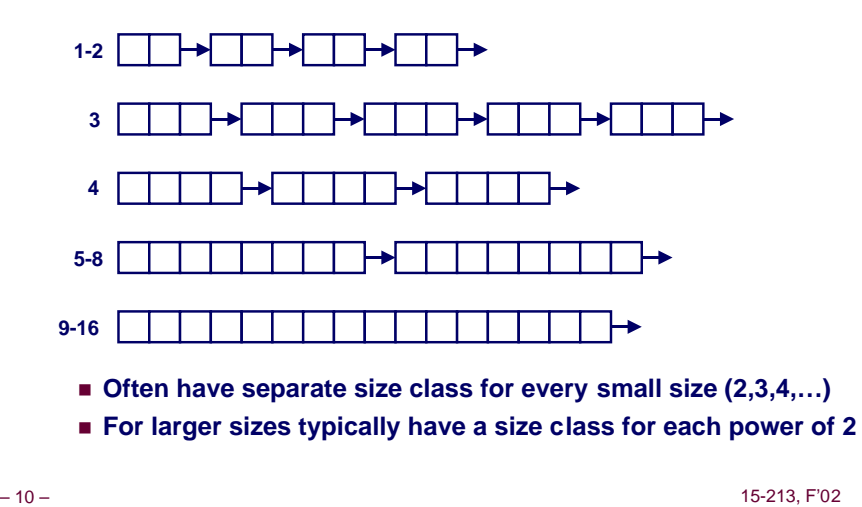

# **Segregated Fits**

**Array of free lists, each one for some size class**

### **To allocate a block of size n:**

- Search appropriate free list for block of size m > n
- **n** If an appropriate block is found:
	- **Split block and place fragment on appropriate list (optional)**
- $\blacksquare$  If no block is found, try next larger class
- **Example 1** Repeat until block is found

### **To free a block:**

■ Coalesce and place on appropriate list (optional)

### **Tradeoffs**

- Faster search than sequential fits (i.e., log time for power of **two size classes)**
- n **Controls fragmentation of simple segregated storage**
- n **Coalescing can increase search times**
	- **Deferred coalescing can help**

## **For More Info on Allocators**

- **D. Knuth, "The Art of Computer Programming, Second Edition", Addison Wesley, 1973**
	- n **The classic reference on dynamic storage allocation**
- **Wilson et al, "Dynamic Storage Allocation: A Survey and Critical Review", Proc. 1995 Int'l Workshop on Memory Management, Kinross, Scotland, Sept, 1995.**
	- **Example 1 Comprehensive survey**
	- n **Available from CS:APP student site (csapp.cs.cmu.edu)**

– 13 – 15-213, F'02

## **Implicit Memory Management: Garbage Collection**

### **Garbage collection: automatic reclamation of heapallocated storage -- application never has to free**

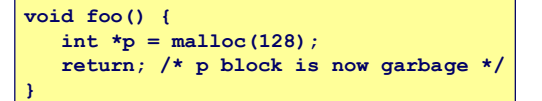

- **Common in functional languages, scripting languages, and modern object oriented languages:**
	- n **Lisp, ML, Java, Perl, Mathematica,**
- **Variants (conservative garbage collectors) exist for C and C++**
	- Cannot collect all garbage

– 14 – 15-213, F'02

## **Garbage Collection**

- **How does the memory manager know when memory can be freed?**
	- **n** In general we cannot know what is going to be used in the **future since it depends on conditionals**
	- But we can tell that certain blocks cannot be used if there **are no pointers to them**

#### **Need to make certain assumptions about pointers**

- **n** Memory manager can distinguish pointers from non**pointers**
- n **All pointers point to the start of a block**
- Cannot hide pointers (e.g., by coercing them to an int, and **then back again)**

## **Classical GC algorithms**

### **Mark and sweep collection (McCarthy, 1960)**

■ Does not move blocks (unless you also "compact")

### **Reference counting (Collins, 1960)**

■ **Does not move blocks (not discussed)** 

### **Copying collection (Minsky, 1963)**

- Moves blocks (not discussed)
- **For more information, see Jones and Lin, "Garbage Collection: Algorithms for Automatic Dynamic Memory", John Wiley & Sons, 1996.**

## **Memory as a Graph**

**We view memory as a directed graph**

- n **Each block is a node in the graph**
- n **Each pointer is an edge in the graph**
- n **Locations not in the heap that contain pointers into the heap are called root nodes (e.g. registers, locations on the stack, global variables)**

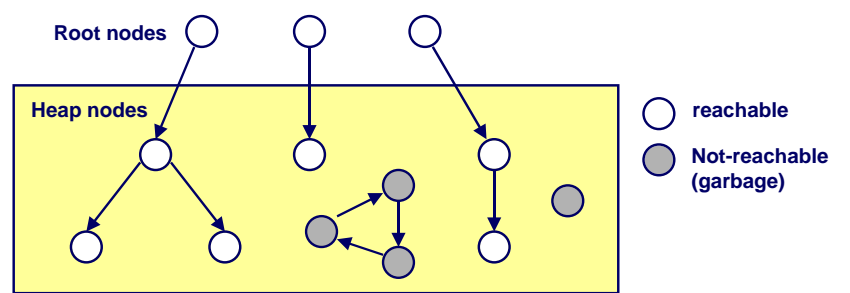

– 17 – 15-213, F'02 **A node (block) is reachable if there is a path from any root to that node. Non-reachable nodes are garbage (never needed by the application)**

## **Mark and Sweep Collecting**

### **Can build on top of malloc/free package**

■ Allocate using **malloc** until you "run out of space"

#### **When out of space:**

- **No Use extra mark bit in the head of each block**
- **Mark:** Start at roots and set mark bit on all reachable memory
- n **Sweep:** Scan all blocks and **free** blocks that are **not marked**

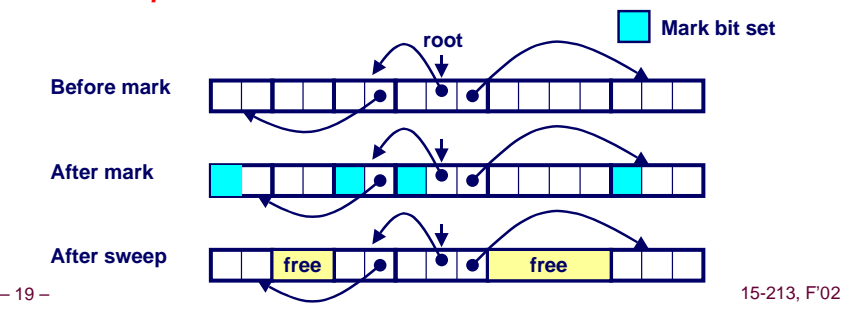

## **Assumptions For This Lecture**

#### **Application**

- new (n) : returns pointer to new block with all locations cleared
- n **read(b,i): read location i of block b into register**
- $\blacksquare$  **write**(b, i, v) : **write v** into location **i** of block **b**

#### **Each block will have a header word**

- **addressed as b[-1]**, **for a block b**
- n **Used for different purposes in different collectors**

#### **Instructions used by the Garbage Collector**

- n **is\_ptr(p): determines whether p is a pointer**
- **length(b): returns the length of block <b>b**, not including the header
- n **get\_roots(): returns all the roots**

– 18 – 15-213, F'02

## **Mark and Sweep (cont.)**

#### **Mark using depth-first traversal of the memory graph**

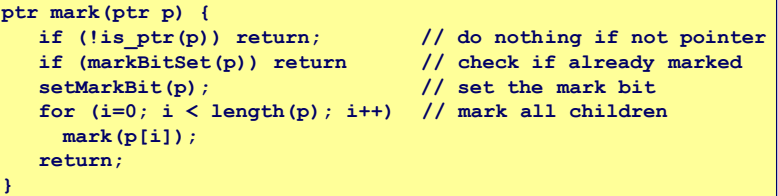

#### **Sweep using lengths to find next block**

```
ptr sweep(ptr p, ptr end) {
    while (p < end) {
       if markBitSet(p)
           clearMarkBit();
       else if (allocateBitSet(p)) 
           free(p);
       p += length(p);
}
```
# **Conservative Mark and Sweep in C**

**A conservative collector for C programs**

- Is ptr() determines if a word is a pointer by checking if it **points to an allocated block of memory.**
- But, in C pointers can point to the middle of a block.

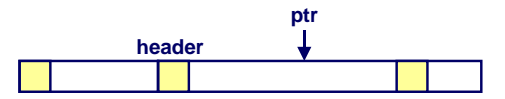

**So how do we find the beginning of the block?**

- n **Can use balanced tree to keep track of all allocated blocks where the key is the location**
- n **Balanced tree pointers can be stored in header (use two additional words) head data**

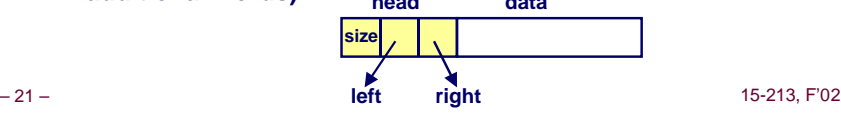

## **Memory-Related Bugs**

- **Dereferencing bad pointers Reading uninitialized memory Overwriting memory Referencing nonexistent variables Freeing blocks multiple times Referencing freed blocks**
- **Failing to free blocks**

– 22 – 15-213, F'02

## **Dereferencing Bad Pointers**

**The classic scanf bug**

**scanf("%d", val);**

# **Reading Uninitialized Memory**

**Assuming that heap data is initialized to zero**

```
/* return y = Ax * /int *matvec(int **A, int *x) {
   int *y = malloc(N*sizeof(int));
   int i, j;
   for (i=0; i<N; i++)
       for (j=0; j<N; j++)
          y[i] += A[i][j]*x[j];
   return y;
}
```
# **Overwriting Memory**

### **Allocating the (possibly) wrong sized object**

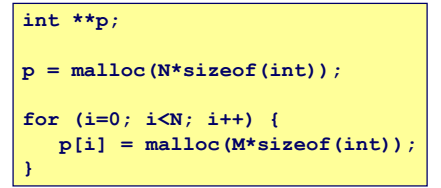

## **Overwriting Memory**

### **Off-by-one error**

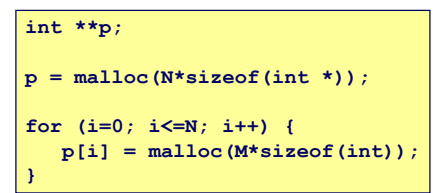

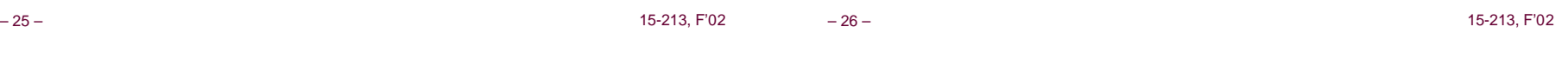

# **Overwriting Memory**

### **Not checking the max string size**

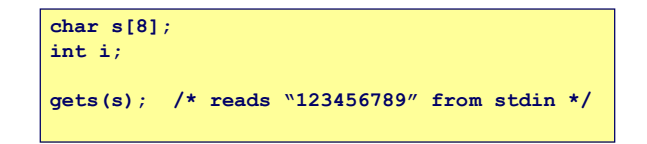

### **Basis for classic buffer overflow attacks**

- 1988 Internet worm
- Modern attacks on Web servers
- n **AOL/Microsoft IM war**

## **Overwriting Memory**

### **Referencing a pointer instead of the object it points to**

```
int *BinheapDelete(int **binheap, int *size) {
   int *packet;
   packet = binheap[0];
  binheap[0] = binheap[*size - 1]; *size--;
   Heapify(binheap, *size, 0);
   return(packet);
}
```
# **Overwriting Memory**

### **Misunderstanding pointer arithmetic**

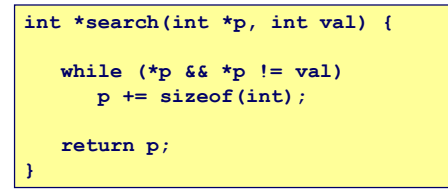

# **Referencing Nonexistent Variables**

### **Forgetting that local variables disappear when a function returns**

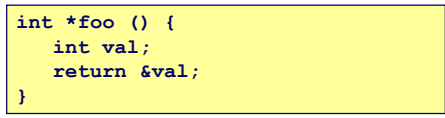

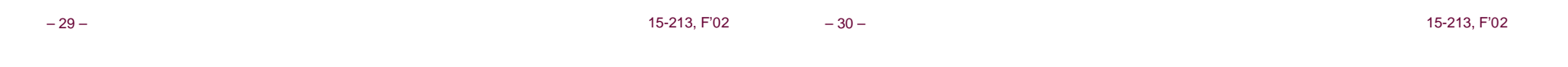

## **Freeing Blocks Multiple Times**

**Nasty!**

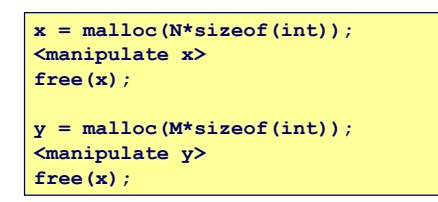

# **Referencing Freed Blocks**

**Evil!**

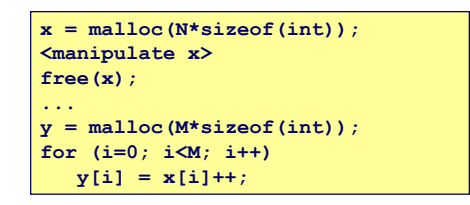

## **Failing to Free Blocks (Memory Leaks)**

**Slow, long-term killer!**

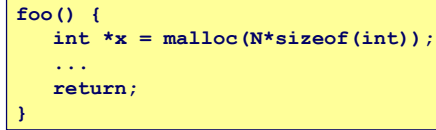

## **Failing to Free Blocks (Memory Leaks)**

**Freeing only part of a data structure**

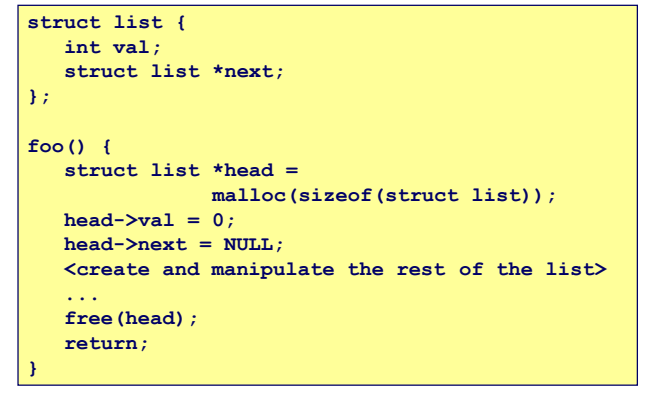

– 33 – 15-213, F'02

– 34 – 15-213, F'02

# **Dealing With Memory Bugs**

### **Conventional debugger (gdb)**

- n **Good for finding bad pointer dereferences**
- $\blacksquare$  **Hard to detect the other memory bugs**

### **Debugging malloc (CSRI UToronto malloc)**

- n **Wrapper around conventional malloc**
- n **Detects memory bugs at malloc and free boundaries**
	- $\bullet$  **Memory overwrites that corrupt heap structures**
	- $\bullet$  **Some instances of freeing blocks multiple times**
	- $\bullet$  **Memory leaks**
- **Example 1** Cannot detect all memory bugs
	- $\bullet$  **Overwrites into the middle of allocated blocks**
	- **Freeing block twice that has been reallocated in the interim**
	- **Referencing freed blocks**

# **Dealing With Memory Bugs (cont.)**

### **Binary translator (Atom, Purify)**

- n **Powerful debugging and analysis technique**
- n **Rewrites text section of executable object file**
- n **Can detect all errors as debugging malloc**
- n **Can also check each individual reference at runtime**
	- $\bullet$  **Bad pointers**
	- $\bullet$  **Overwriting**
	- **Referencing outside of allocated block**

### **Garbage collection (Boehm-Weiser Conservative GC)**

n **Let the system free blocks instead of the programmer.**